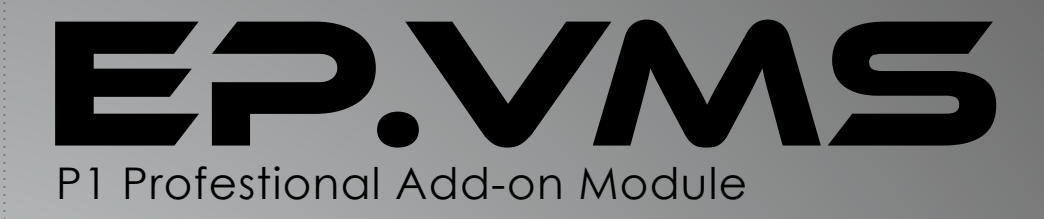

## **PROFESSIONALIZE YOUR** VISITOR MANAGEMENT **SYSTEM OLUTION**

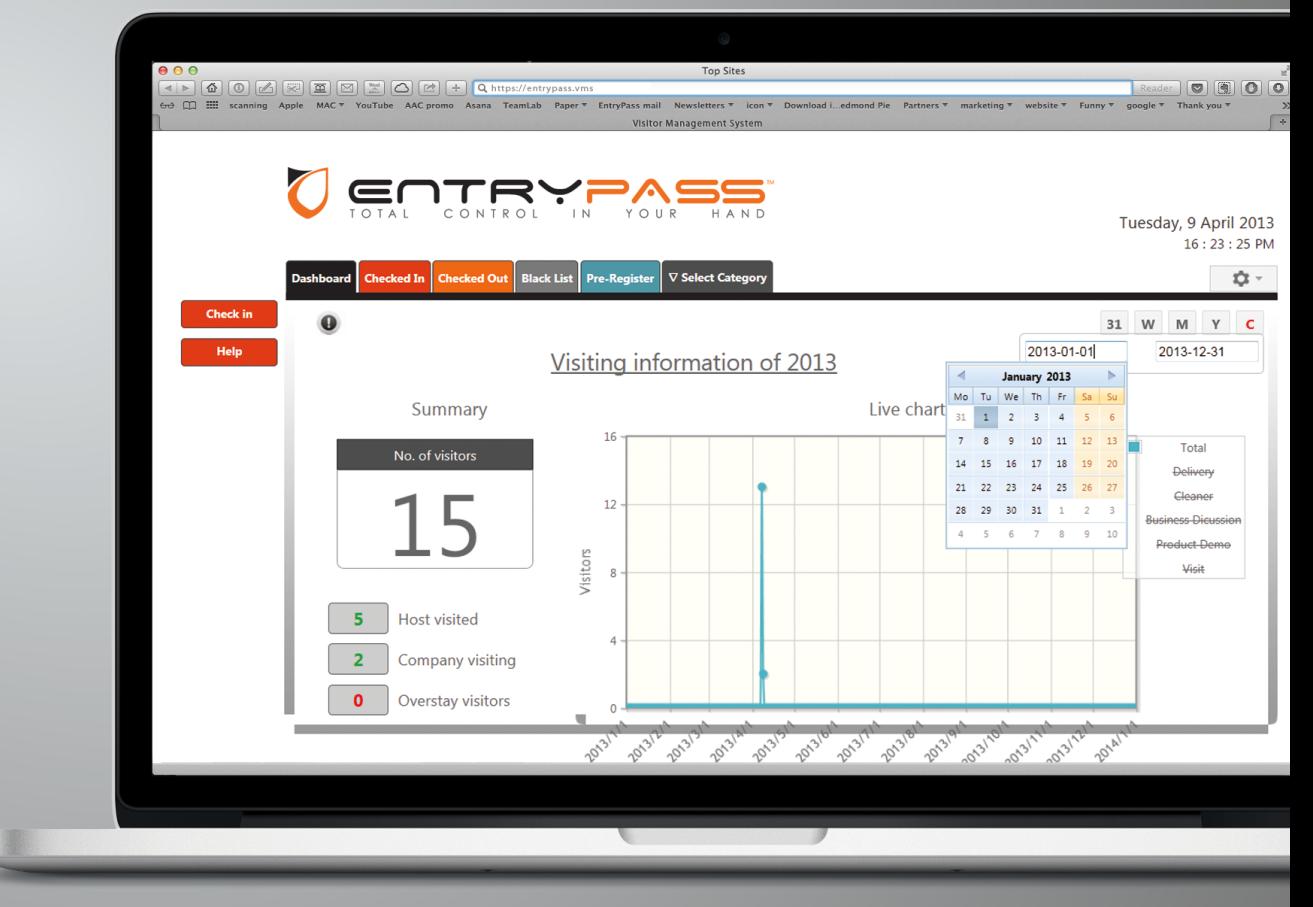

**Full Web Base Application Support up to 10 Web Registration Terminal Support Unlimited Tenant Access Support Multi-Tenants Application**

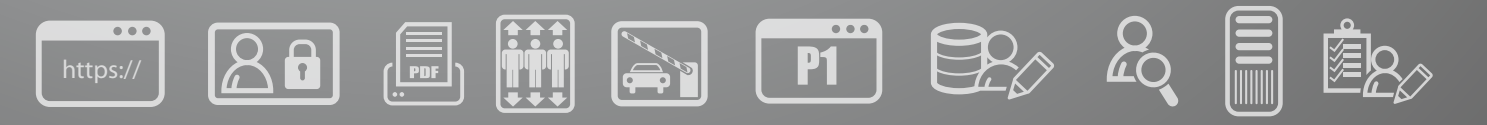

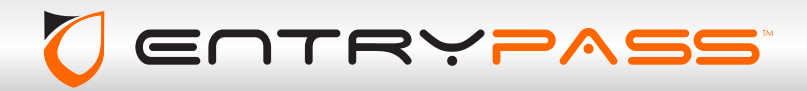

www.entrypass.net

## EP.VMS P1 Professtional Add-on Module

...........................................................................................................................................................

### **Entrypass Visitor Management System (EP.VMS)**

Allow business owner to enroll visitor as they enter and exit the premises. Enhanced with the latest web technologies (full web application that require Internet browser to operate), EP.VMS assist business owner to enhance the way you welcome your visitors by streamlining the process for visitor checkin.

EP.VMS dynamic architecture fulfill enterprise of any size to freely deploy the system as a standalone application, networked solution, single or multitenant facility, or single or multiple facility company. EP.VMS have the extension room to be configured to integrate with Entrypass Platform1 Access Control System (Professional Edition and above) to ensure greater security and better visitor management and tracking purposes.

EP.VMS provide business owner to start the visitor management process from the moment a visit is being planned either by the host or the visitor themselves. Host that are expecting a visit are allow to access the scheduling portal prior the visitor arrival to simplifying the registration process in the checkin counter to prevent long wait time that degrade the visiting experience also at the same time lighten the reception staff workload dramatically.

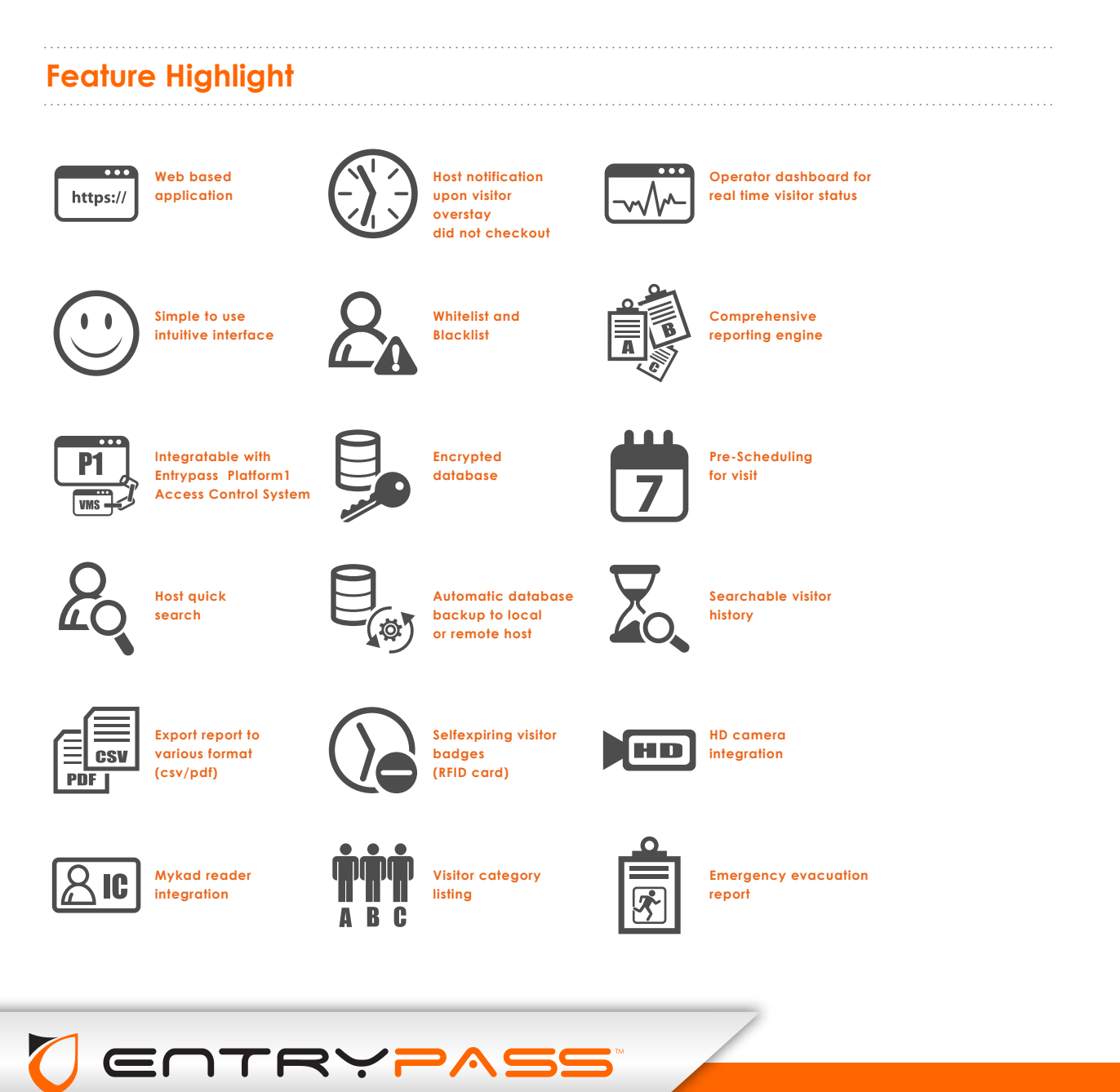

www.entrypass.net

# PPI Professtional Add-on Module

...........................................................................................................................................................

...........................................................................................................................................................

### **EP.VMS Visit Process**

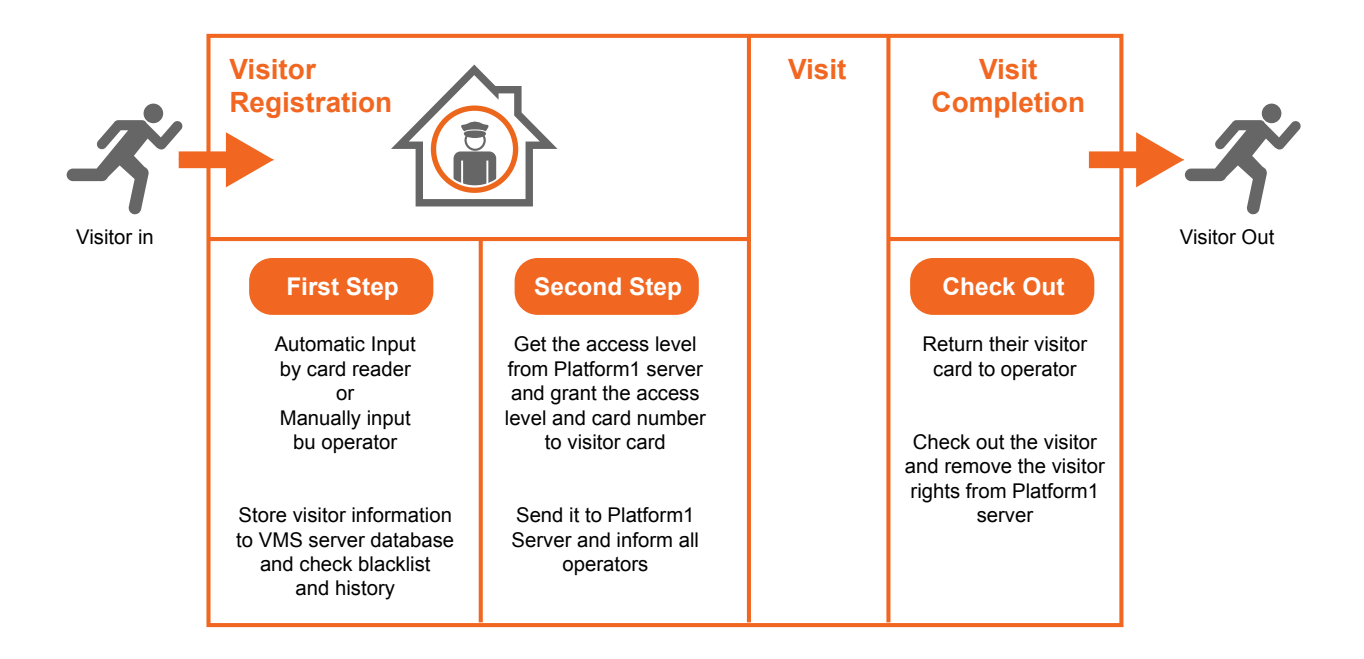

## **System Architecture**

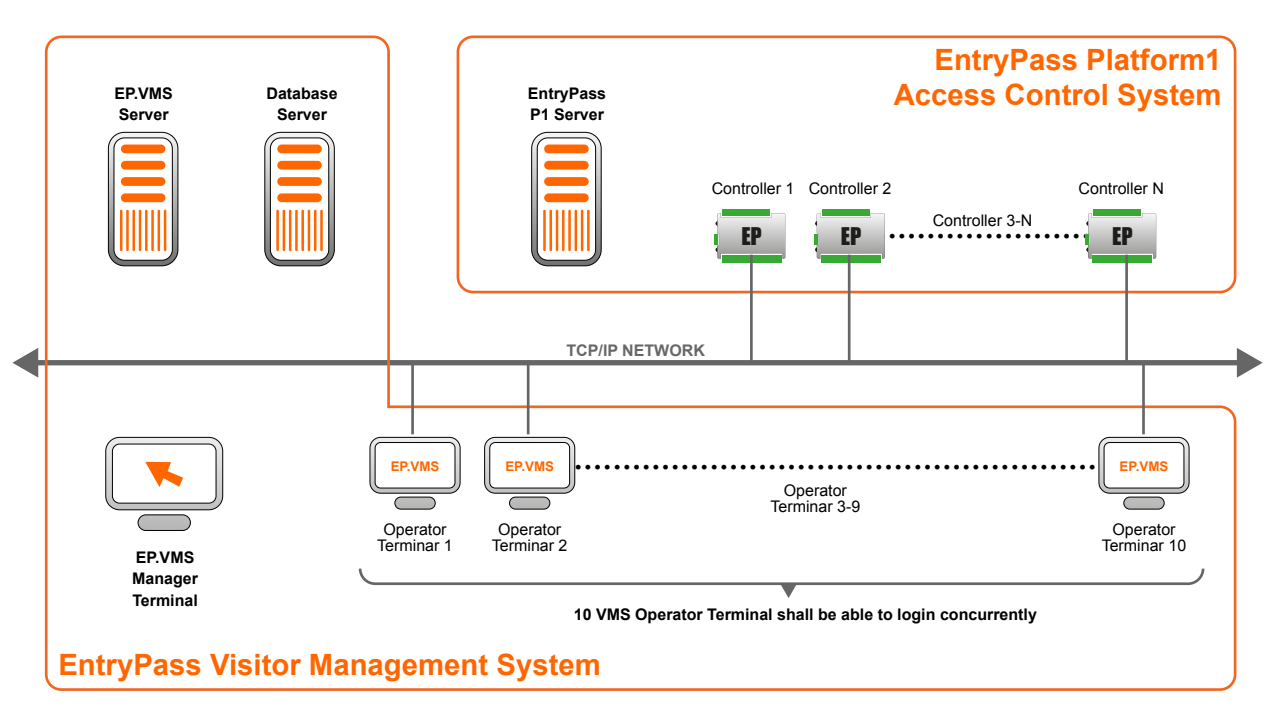

...........................................................................................................................................................

...........................................................................................................................................................

*\*Remark : Available on Enterprise version only*

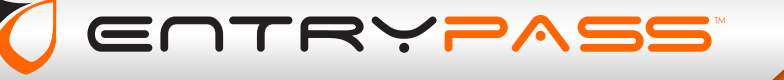

## PU MS PI Professtional Add-on Module

## **PC Hardware Requirements**

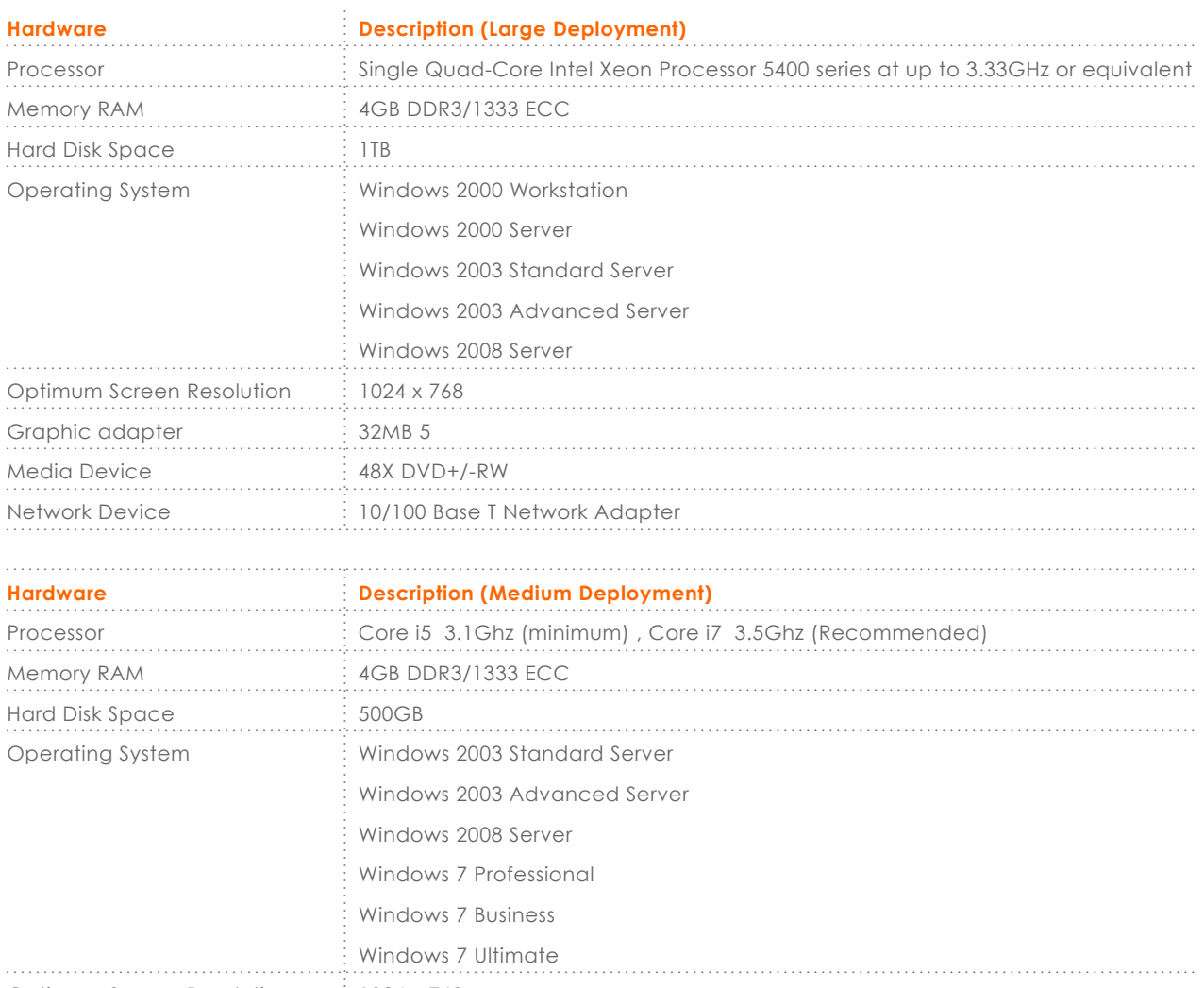

Optimum Screen Resolution 1024 x 768 Graphic adapter 32MB Media Device 48X DVD+/-RW Network Device 10/100 Base T Network Adapter \*Remark: To login VMS by google chrome\*

### **Ordering Information**

EP.VMS.LITE EP.VMS.ENT

Entrypass Platform1 Professional Visitor Management System Stand-Alone EntryPass Platform1 Professional Visitor Management System Enterprise

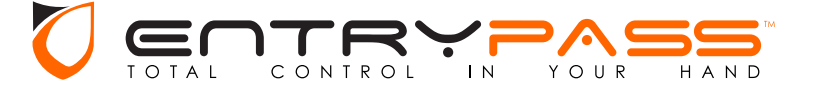

#### www.entrypass.net

#### 

Malavsia

No. 40, Jalan TPP 1/10, Taman Industri Puchong, Batu 12 Jalan Puchong, 47160 Puchong Selangor Darul Ehsan, Malaysia. Tel : +603 8068 1929 Fax: : +603 8062 6937 Email: info@entrypass.net

#### Singapore

No. 1, UBI View, #03-03, Focus ONE Building, Singapore 408555. Tel : +65-6841 7242 Fax : +65-6841 3937 Email: info@entrypass.net

#### Indonesia

Jl. Raya Lodan No. 2, kompl. Ruko Lodan Centre Blok. P 10, Jakarta Utara 14430, Indonesia. Tel: +62 21 6983 3153 Fax: : +62 21 690 3005 Email: info@entrypass.net

A securityhub group company

nub sec

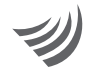